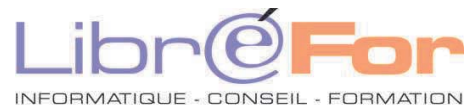

## **WORD/WRITER - THEMATIQUE Rapport et mémoire -** *Gérer avec confort vos longs documents*

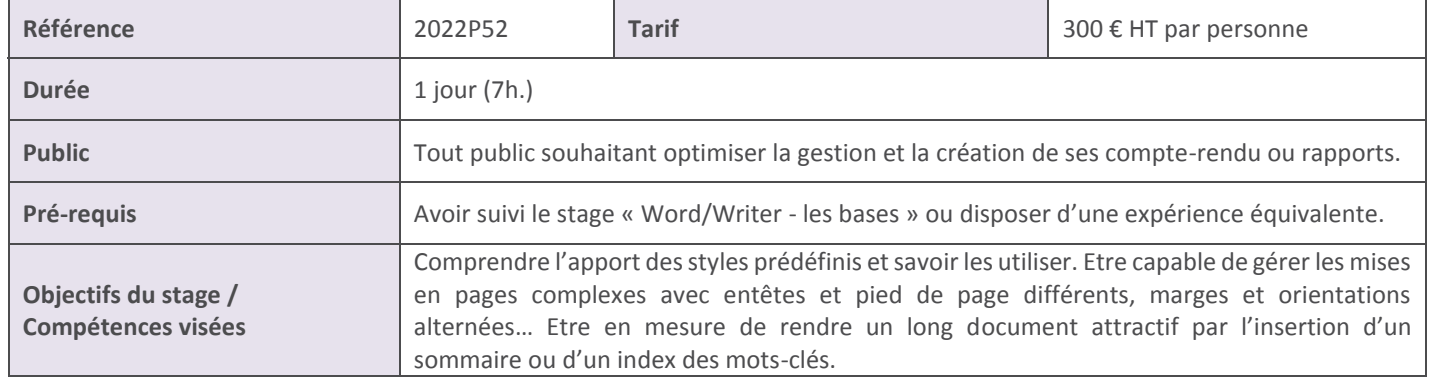

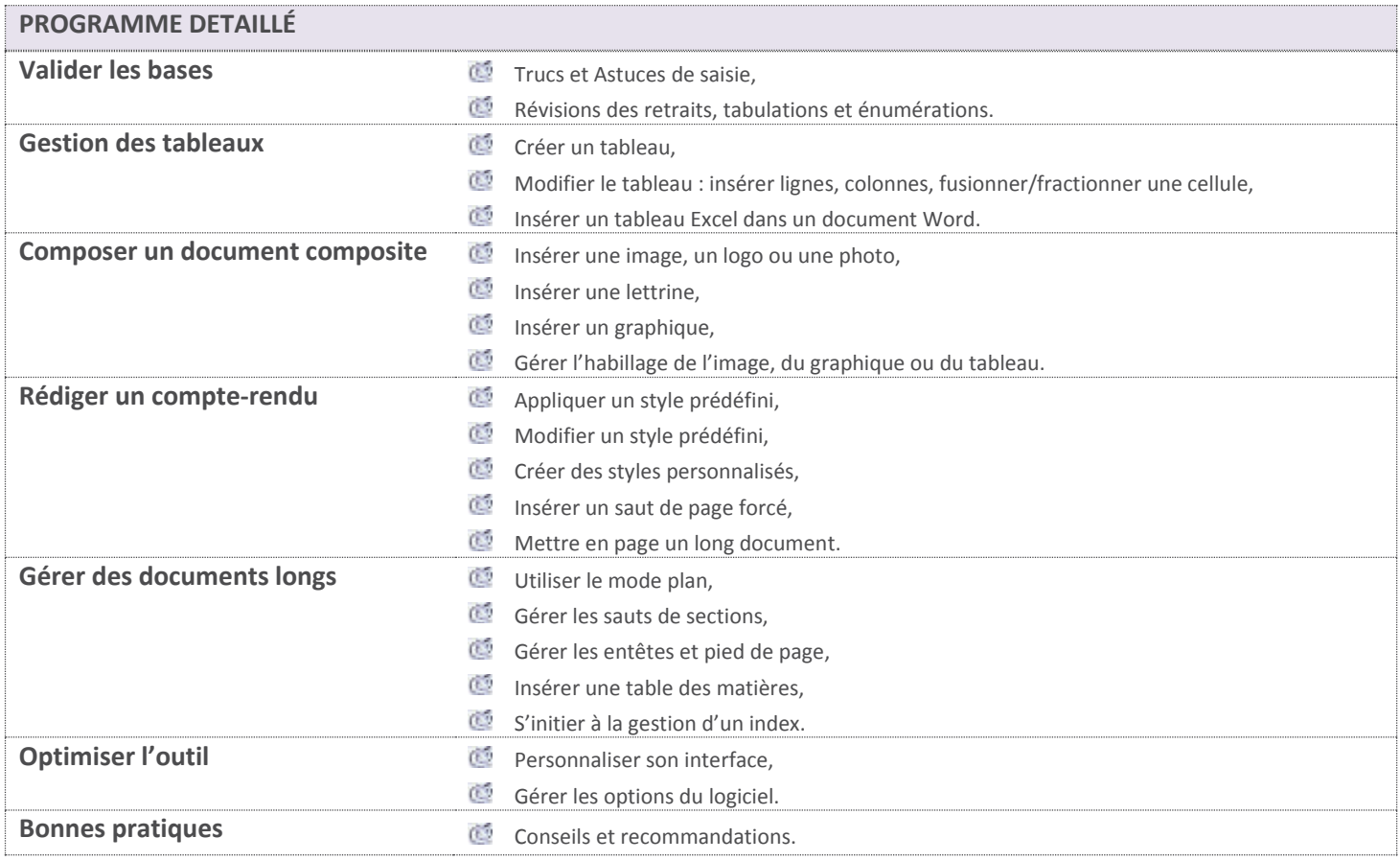

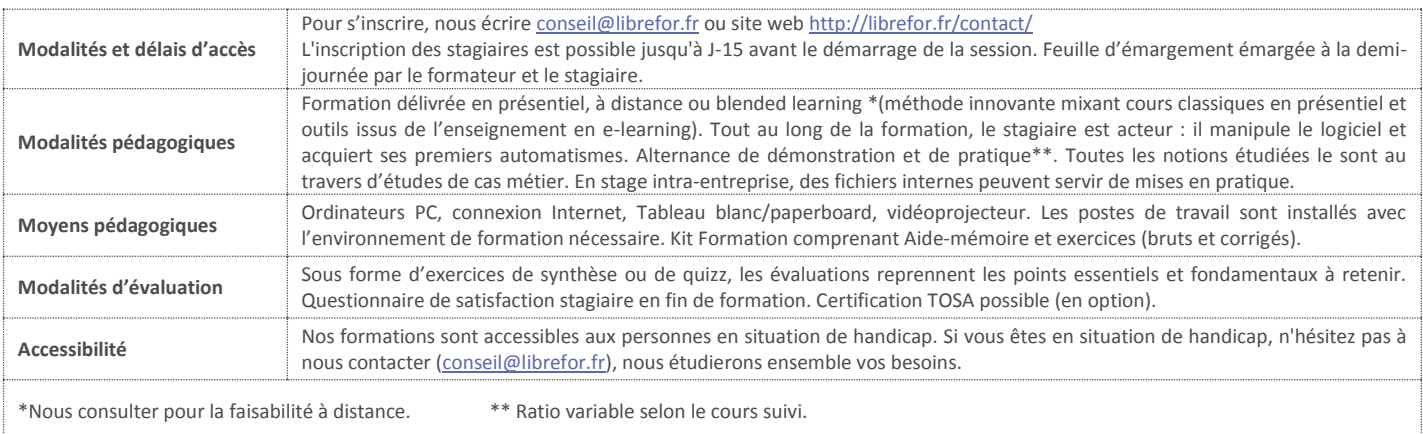